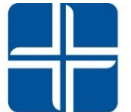

## **St. Luke's College** UnityPoint Health

## **Application Links:**

**Multifactor Authentication Enrollment/ Single Sign On:**

**<https://account.activedirectory.windowsazure.com/Proofup.aspx>**

**Microsoft Office:** 

**<https://www.office.com/>**

**College Email Access:** 

**<https://outlook.office.com/mail/>**

**Blackboard:** 

**[https://unitypointhealth.blackboard.com](https://unitypointhealth.blackboard.com/)**

**Cornerstone:**

**<https://unitypoint.csod.com/>**

**CAMS Student Portal:**

**[https://cams.unitypoint.org/SIO\\_Student/login.asp](https://cams.unitypoint.org/SIO_Student/login.asp)**

**Email Password Reset:** 

**[https://prim.unitypoint.org](https://prim.unitypoint.org/)**